CFA ENSUP Sud de France

### **CFA RÉGIONAL** DE L'ENSEIGNEMENT SUPÉRIEUR en Languedoc-Roussillon, Sud de France

GHARIE

GRAPHIQUE

www.ensuplr.fr

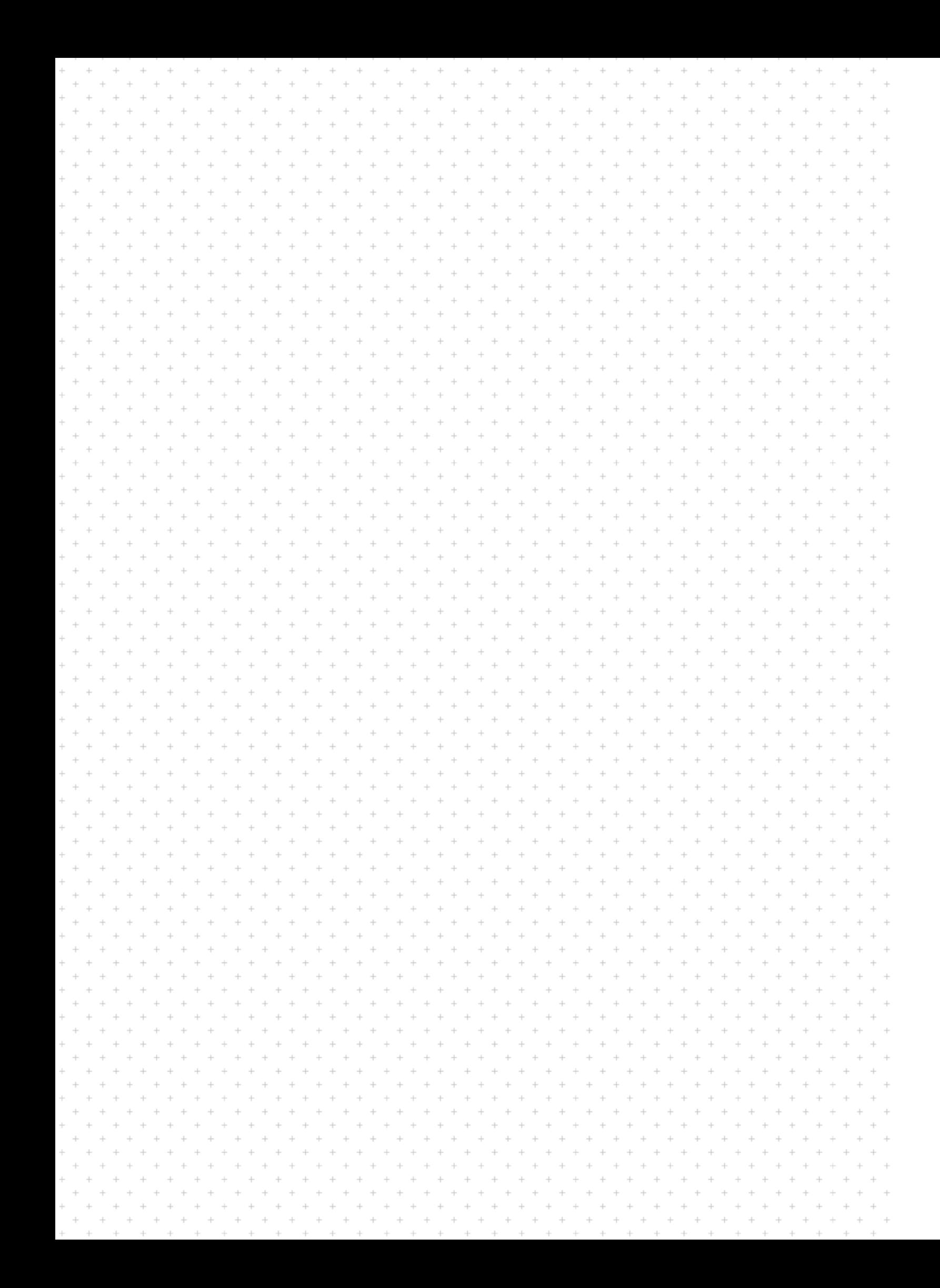

## **charte graphique** CFA ENSUP-LR

- 1- Symbolique, argumentaire
- 2- Les références couleurs
- 3- Configuration et déclinaisons
- 4- Tailles d'affichage et zones d'exclu

## Le logotype

- 1- Le papier à en-tête
- 2- Carte de visite et carton de corresp

- 1- Les couvertures
- 2- Principes de mise en page intérieure

## Papèterie et bureautique

## L'édition

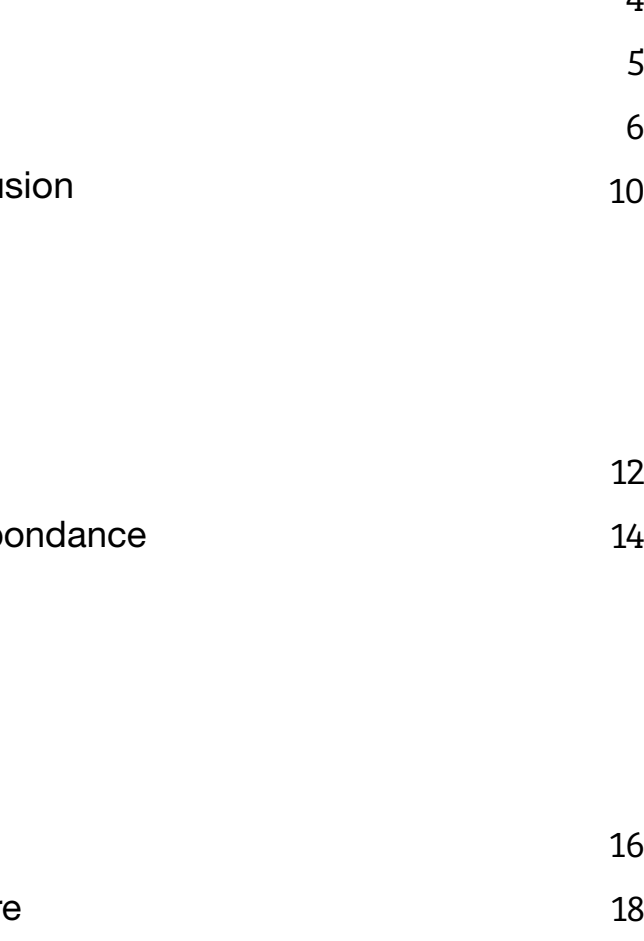

 $\overline{I}$ 

# Le logotype

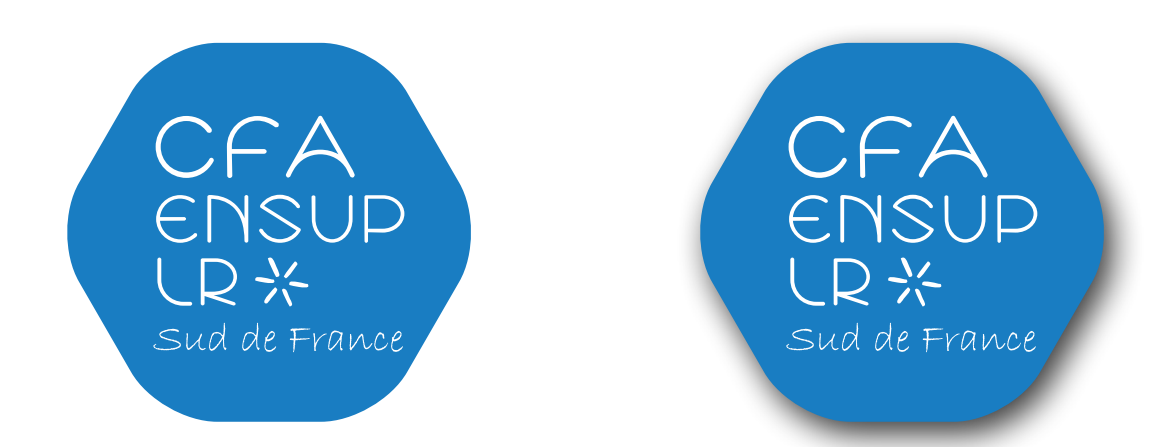

## 1- Symbolique, argumentaire

Le logo du CFA EnSup-LR nécessitait une refonte pour répondre à un double problème de lisibilité et d'utilisation. Son absence de cadre et l'inexistance de versions secondaires le rendait difficilement lisible sur de nobreux supports

La police de caractère devait être conservée ainsi que la mention «Sud de France» accompagnée de son astérisque.

L'idée a été de se servir du logo Sud de France pour concevoir un visuel, qui, de ce fait, sera en harmonie. Nous avons donc repris l'astérisque, relié les six branches entre elles puis arrondi l'ensemble jusqu'à donner cet forme à la fois douce et contemporaine dans laquelle s'inscrit la typographie.

Cette dernière a également été réorganisée afin d'insister sur les termes importants et la contraindre dans cette forme nouvellement créée.

## 2- Les références couleurs

Le logo du CFA EnSup-LR se décline dans toute une gamme de teintes utilisables en interne pour les publications du centre. En revanche à l'extérieur, quand le CFA est partenaire par exemple, la version bleue devra être privilégiée (sauf spécificité du support tel que support noir et blanc ou monochrome par exemple)

> Pantone ® 2172 U

Héxadécimal # 287ec0

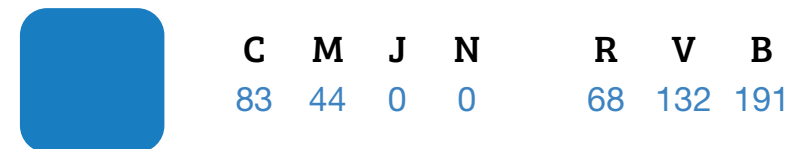

v b

**Au besoin une lègère ombre portée pourra être utilisée pour ! donner un peu de relief.**

CFA ENSUP LR \* Sud de France

> **Une version secondaire du logo accompagnée d'un bandeau poura âtre utilisée, particulièrement sur les publications internes afin de faciliter l'identification du CFA EnSup-LR !**

de l'Enseignement Supérieur en Languedoc-Roussillon

**CFA Régional Sud de France**

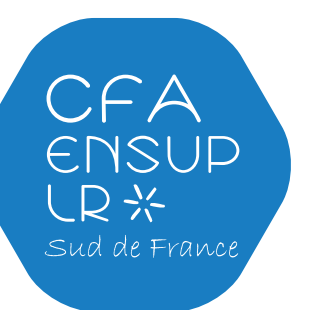

**CFA Régional** de l'Enseignement Supérieur **en Languedoc-Roussillon Sud de France**

Le logo se décline dans deux versions alternatives noire et blanche. Il peut aussi, au besoin, être imprimé dans la teinte unique du document, dans le cas d'une publication monochrome.

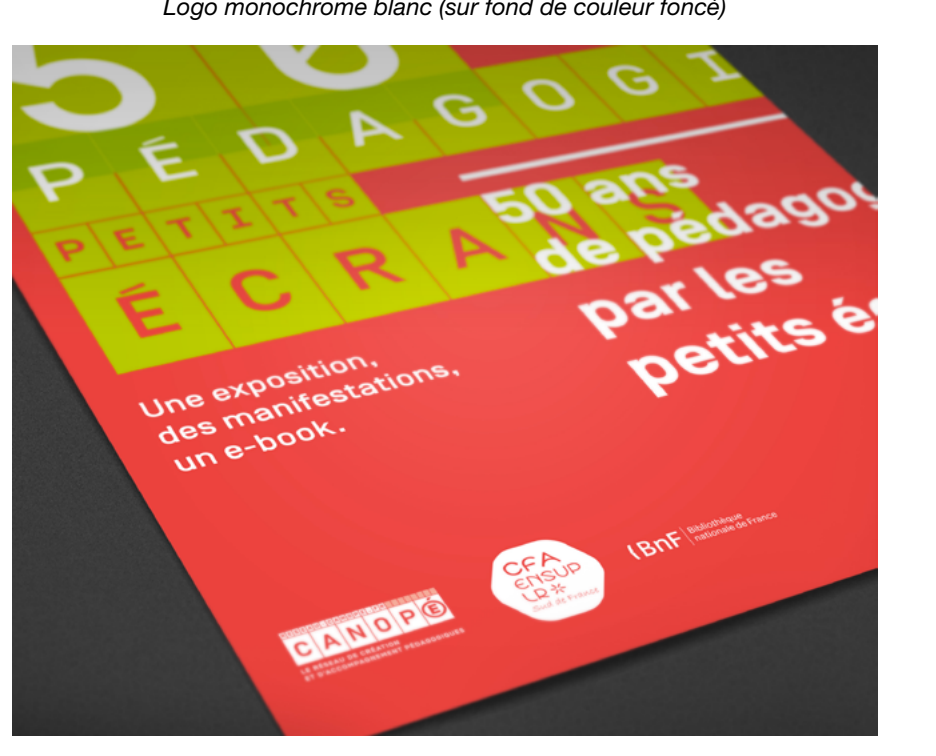

*Logo noir*

CFA

LR※

ENSUP

Sud de France

v  $\Omega$ 

*Logo monochrome blanc (sur fond de couleur foncé)*

#### Les teintes secondaires :

Pour les publications internes au CFA EnSup-LR, le logotype se décline dans une gamme de teintes variées : La teinte choisie se retrouve en couverture ainsi qu'à l'intérieur du document et en fait l'élément distinctif de la publication.

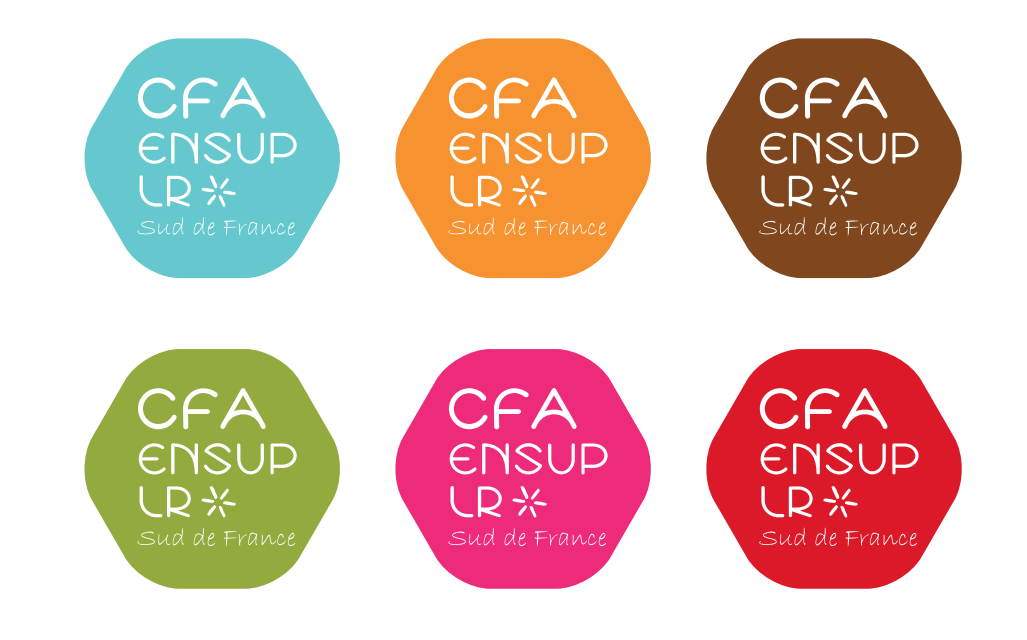

r 0 b 0

> **Cette liste de teintes n'est pas restrictive. Il s'agit plutôt d'exemples. Etant donné que la teinte est unique à l'intérieur du document, il n'y a pas de restriction quant au choix de la couleur.**

**!**

## 3- Configuration et déclinaisons

Ainsi le logo bleu, avec ou sans ombre portée, est à privilégier en interne pour la communication relative au CFA dans sa globalité (ex : plaquette de présentation) et en externe sur la plupart des supports.

#### *Exemple 1 : Kakémono, communication interne*

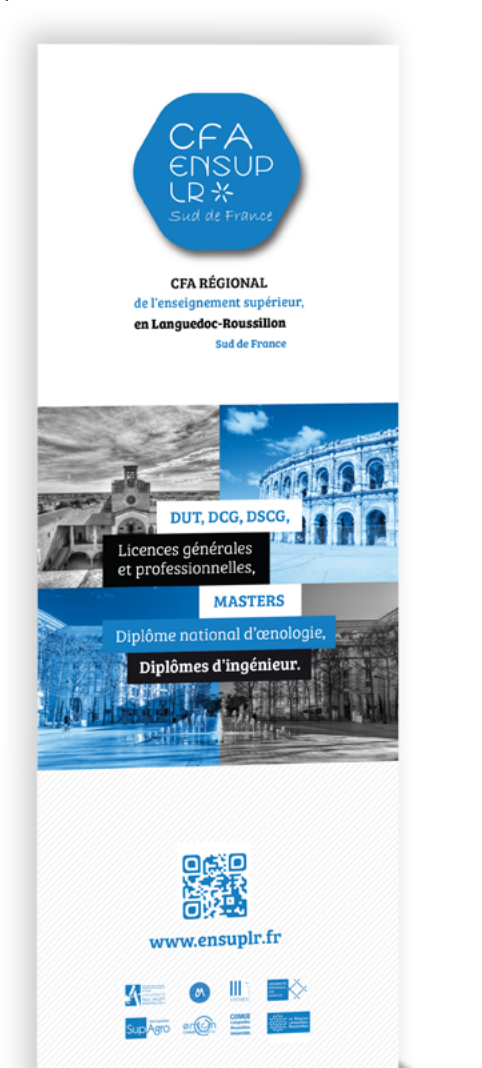

*Exemple 2 : Affiche, communication externe*

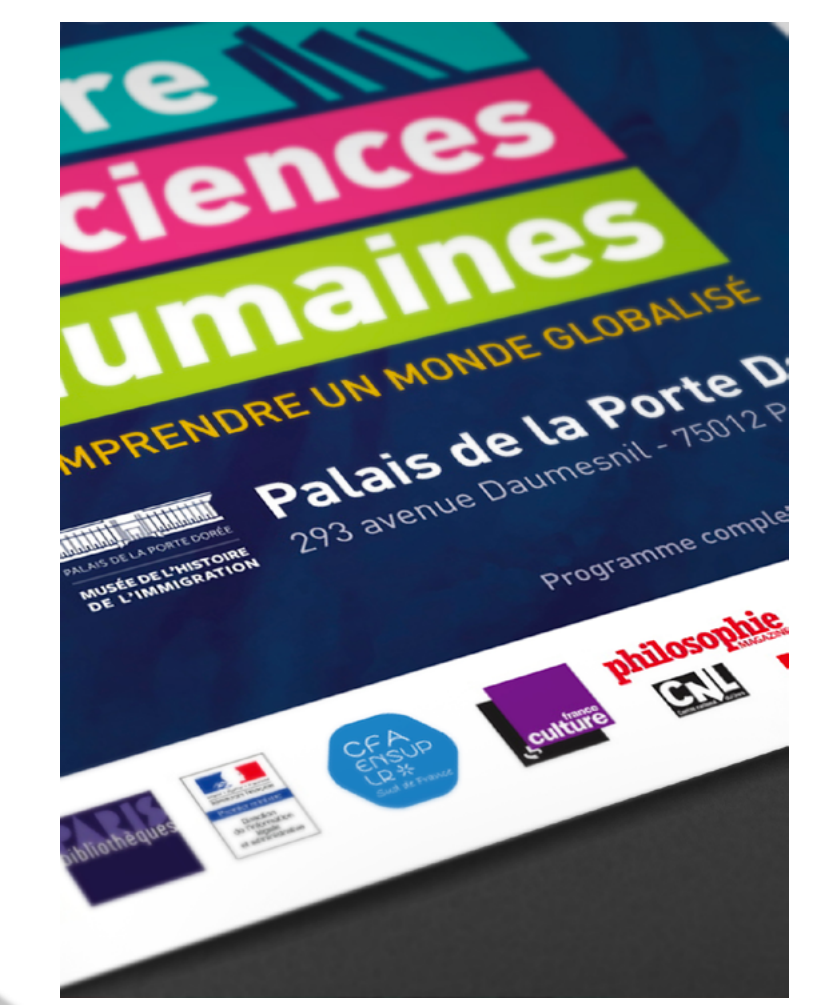

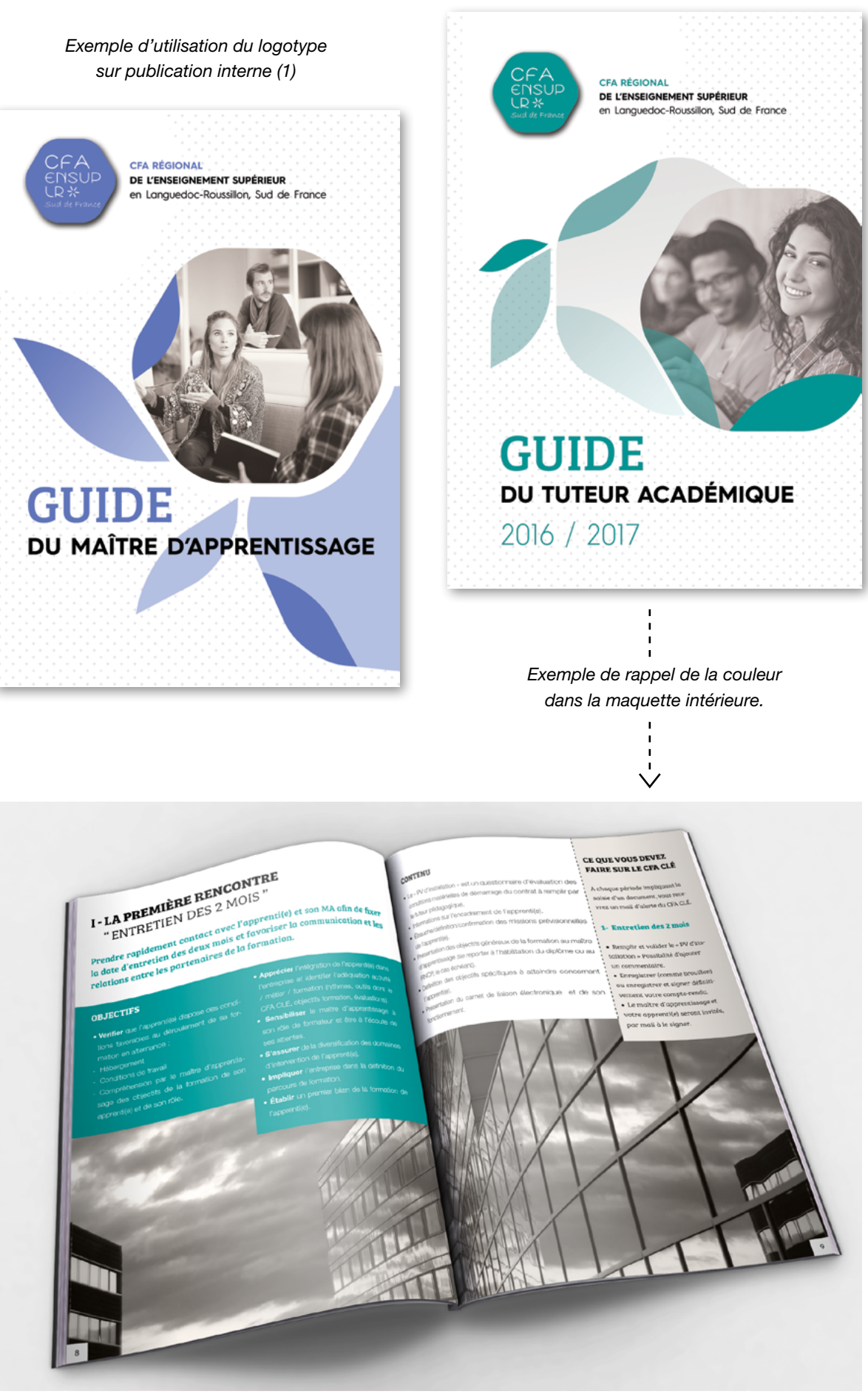

#### *Exemple d'utilisation du logotype sur publication interne (2)*

## **Le logotype**

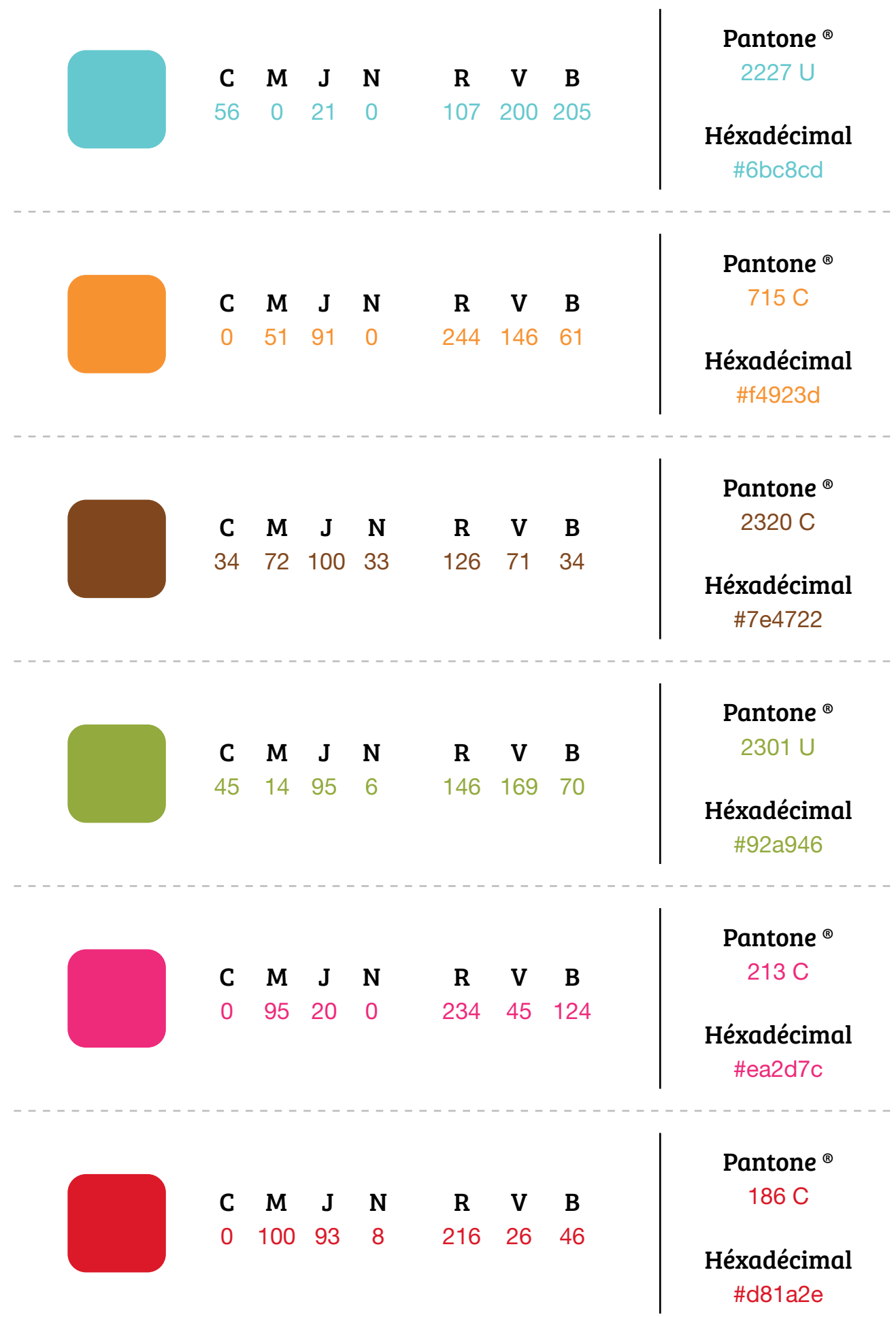

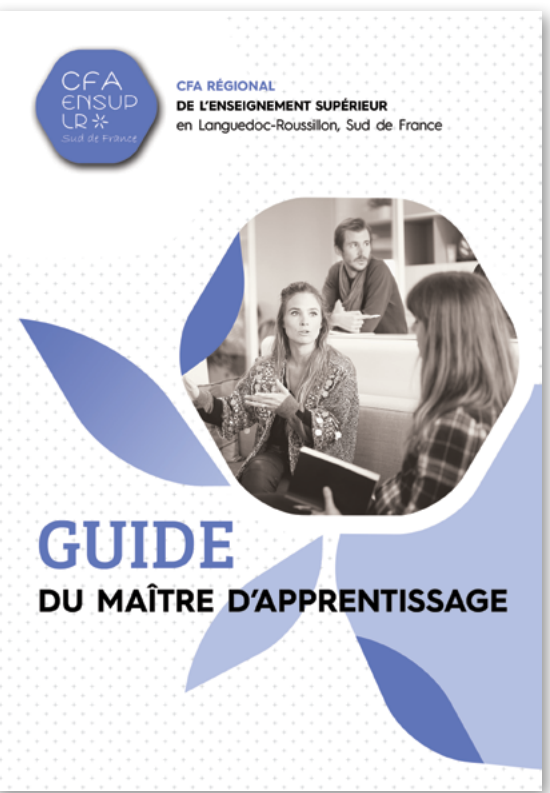

Doluptatur, comnia dignatibus rae solore ni nist presequo magnimo dipietum del es eium elessit a deniscid qui omnimus sit venduciunt as est, odis plist alique exeruptatem nossim renda in pedit alis ipsum essunt. Berorro bearitat pore non ea quas nit, es ad que verum cuptur repta cuptur? Qui omnine id que volor ant autem re sitisquaecto cullori iusdam, ut id mag **1** ilignim rem qui quibearia cullaut aut faccum eos apiciendem volupta doluptur a dolendis ratecuscia *vention sequos alignam lignimus alic temporestis* voluptatis re res inihili quiberia venia dolo tectatis prae. Fererch

## **Le logotype**

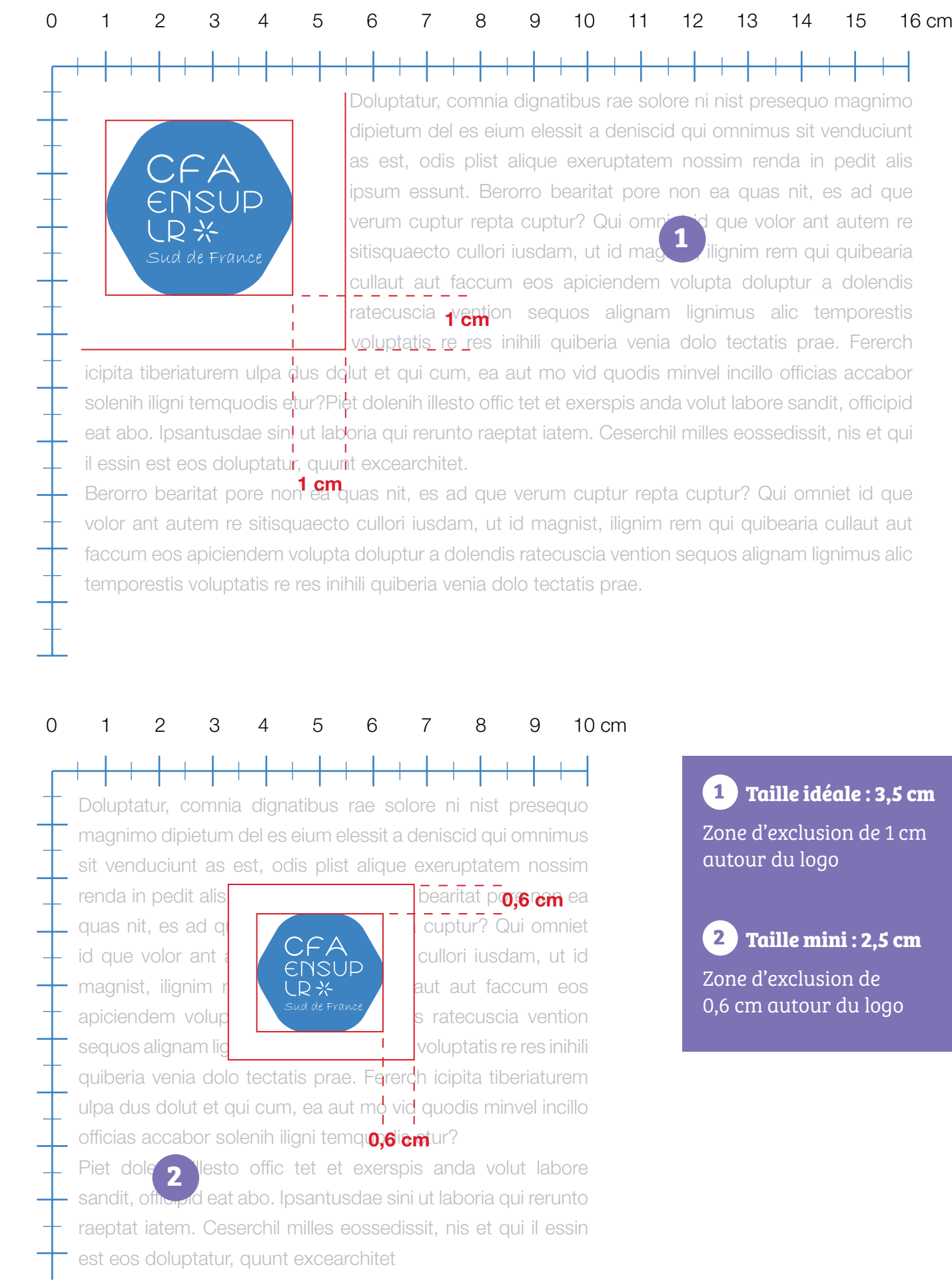

**1 Taille idéale : 3,5 cm**

Zone d'exclusion de 1 cm autour du logo

**2 Taille mini : 2,5 cm**

Zone d'exclusion de 0,6 cm autour du logo

## 4- Tailles d'affichage et zones d'exclusion

#### Taille d'affichage :

Afin d'assurer une lisibilité optimale au logotype, une taille idéale et une taille minimum d'affichage sont requises. Certaines versions, comme les monochromes, étant par nature plus lisibles à taille identique que les versions quadrichromie, il pourra être laissée une certaine souplesse quant à la taille d'affichage minimum du logo dans certains cas, à l'appréciation du créateur du document concerné.

#### Taille idéale et taille minimum :

### Zones d'exclusion :

Un périmètre de protection est défini autour du logotype afin de préserver sa visibilité et son intégrité. Aucun élément graphique ou de texte ne doit venir empiéter dans cette zone.

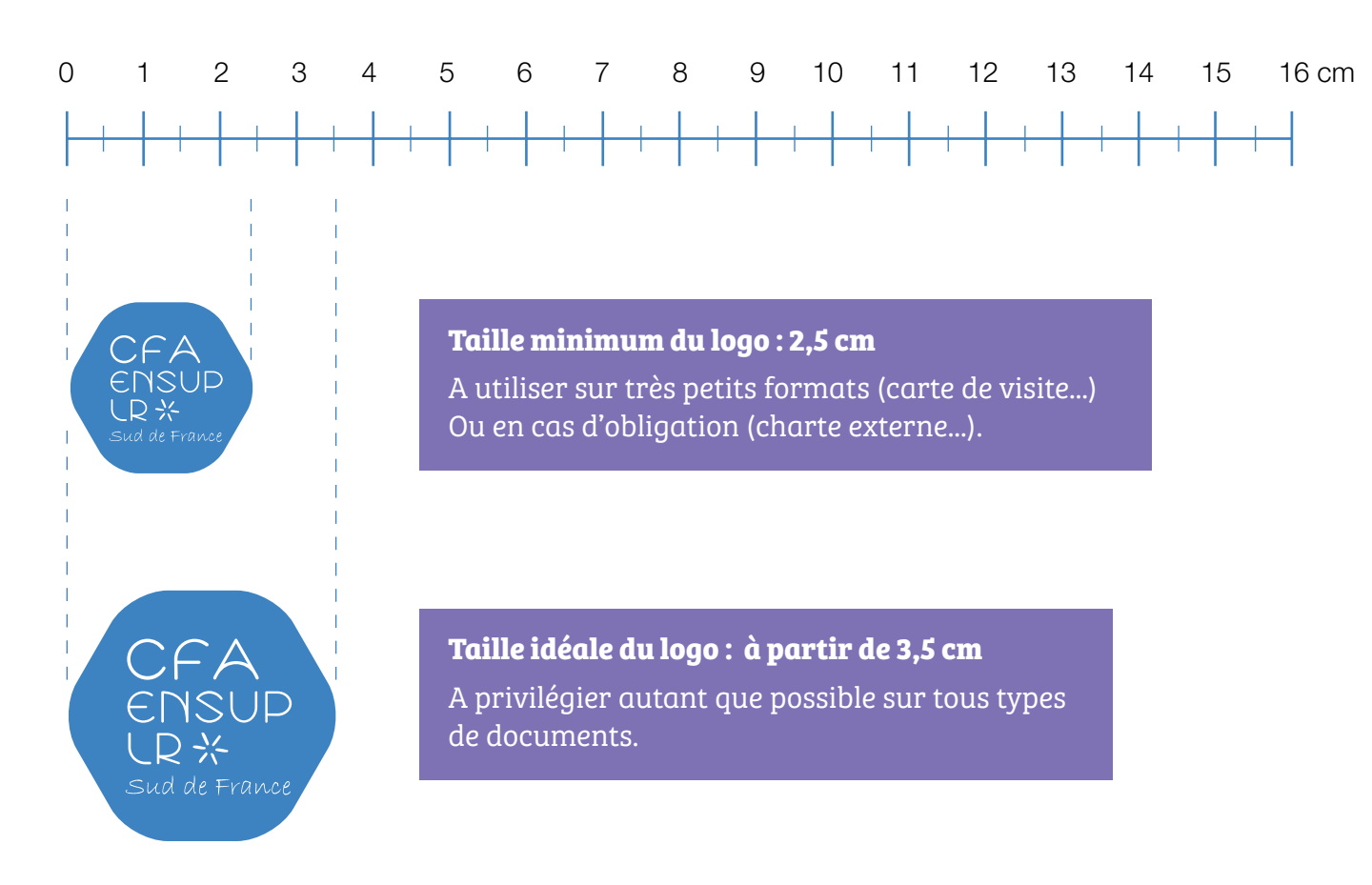

**Le périmètre de protection est adapté proportionnellement à la taille ! d'affichage du logo**

**NAL** ment Supérieur en Languedoc-Roussillon **ANCE** 

\_\_\_\_\_\_\_\_\_\_\_\_\_\_\_\_\_\_\_\_\_\_\_\_\_\_\_\_\_\_\_\_\_\_

#### Montpellier le 25/09/2015,

ant,

amet, consectetur adipiscing elit. Integer diam odio, egestas non magna . Curabitur suscipit tincidunt lorem. Curabitur quis euismod elit. Cras nec $\,$  16 mm  $\,$ sodales. Fusce et vehicula odio, imperdiet lobortis augue. Suspendisse eleifend placerat. Praesent in sagittis libero, sed semper turpis. Fusce ac m in tincidunt mi. Nam at elit imperdiet, hendrerit odio in, egestas velit. us, vitae feugiat ligula.

s tempor, in viverra ante fringilla. Nullam sed urna in lacus viverra graviagna at purus lobortis, eget placerat est efficitur. Maecenas eget maletincidunt libero. Praesent eget purus dapibus, porta ante id, convallis ante tellus. Quisque sed malesuada lorem. Mauris quis nibh non justo t amet nunc. Nunc finibus, sem nec tincidunt lobortis, orci nulla laoreet quam pellentesque ligula. Vivamus orci turpis, faucibus quis odio sed, Iulla tincidunt sit amet metus a ultricies. Fusce risus tellus, consectetur sit orttitor vel tellus. Suspendisse malesuada risus vitae lectus iaculis finibus

lus, eu cursus dolor. Maecenas vel dapibus quam. Vestibulum laoreet ncus fringilla tellus non congue. Fusce dui nibh, hendrerit sed scelerisque m. Mauris mollis nisi non finibus vehicula. Vivamus velit sem, posuere ut non neaue.

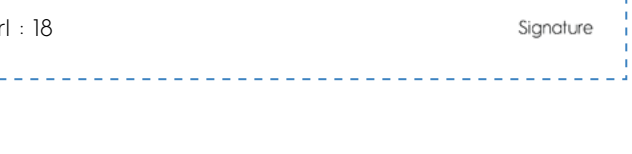

# Papèterie et bureautique

## 1- Le papier à en-tête

#### Format A4 (210 mm X 297 mm)

L'en-tête de lettre du CFA EnSup-LR fait apparaître le logotype classique en haut à gauche.

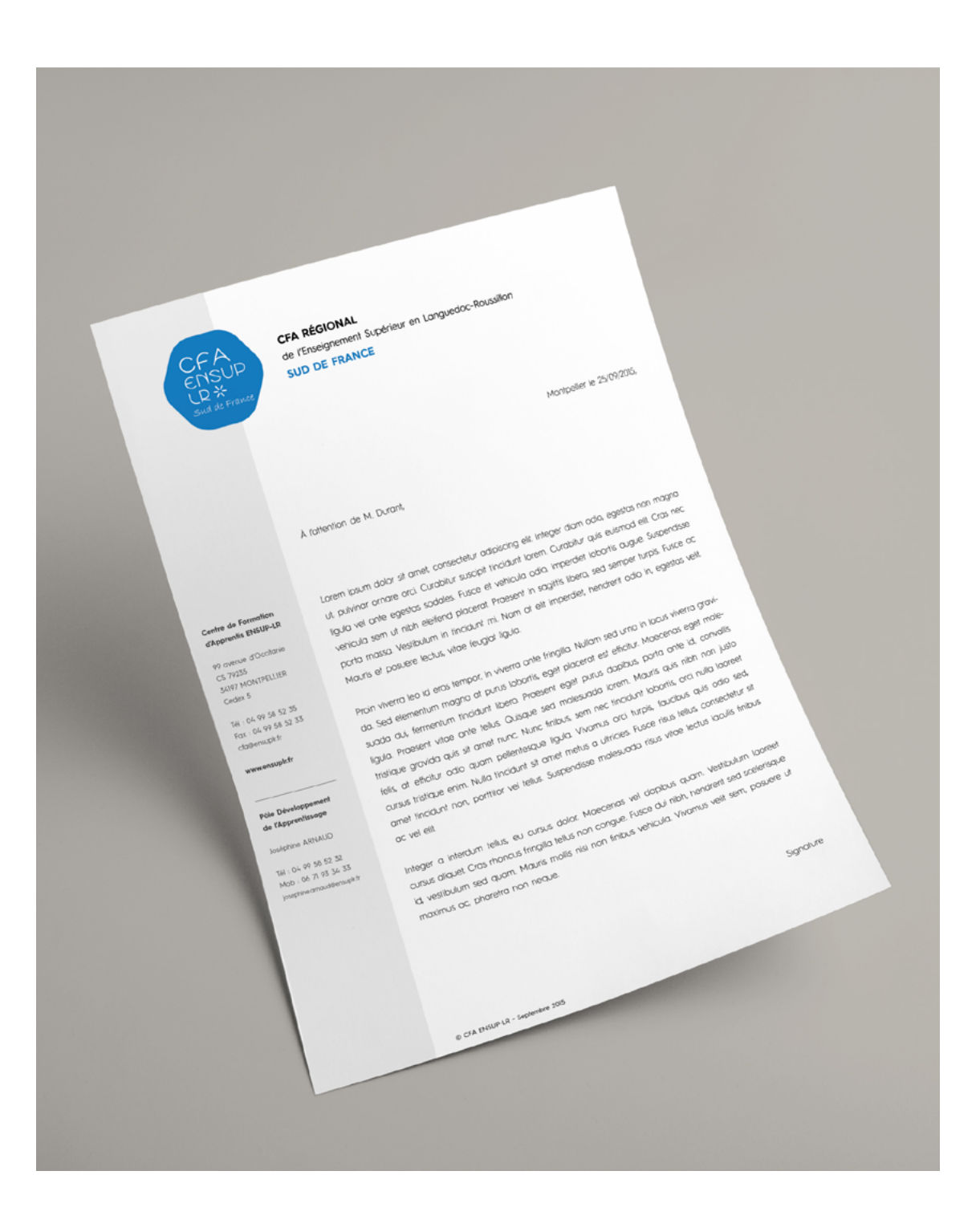

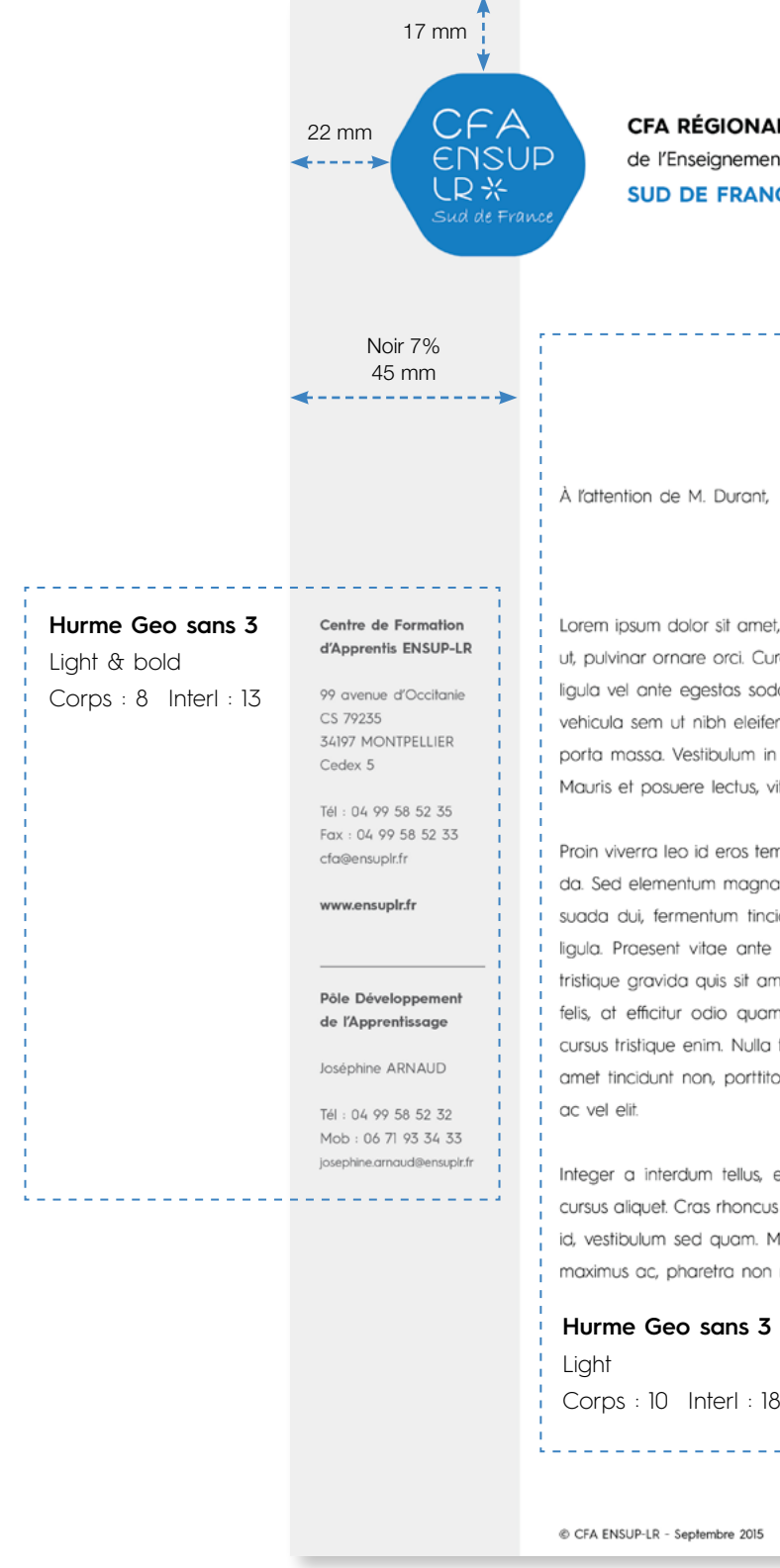

## 2- La carte de visite et le carton de correspondance

### La carte de visite :

#### Format (85 mm X 55 mm)

De format standard 85 mm X 55 mm, la carte de visite du CFA EnSup-LR est imprimée recto/verso. Le recto comporte le logotype classique en taille minimum d'affichage (35 mm Lg) sur un fond composé d'un motif en lignes diagonales fines. Le verso contient les principaux moyens de contact du CFA EnSup-LR ainsi que de la personne concernée : adresse, numéro(s) de téléphone et e-mail.

### Le carton de correspondance :

#### Format (210 mm X 99 mm)

De format 210 mm X 99 mm, la carton de correspondance du CFA EnSup-LR est imprimée en recto seul. Il comporte le logotype classique ainsi que l'adresse et les informations de contact du CFA. Un espace vierge au-dessus des contacts a été laissé afin d'y noter des informations diverses.

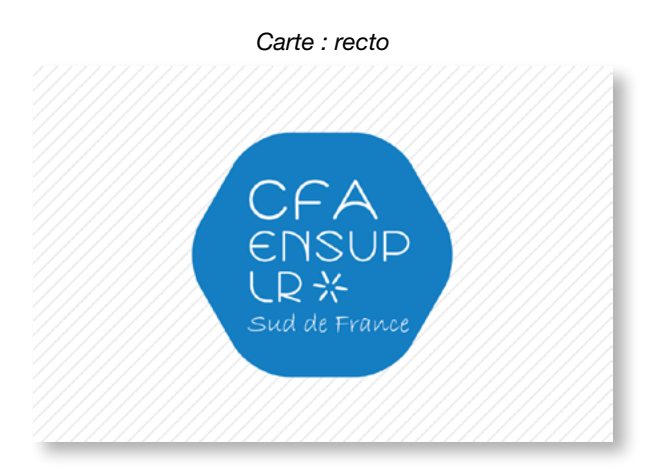

*Carte : verso 1*

*Carte : verso 2*

**Si la personne occupe plusieurs fonctions, ces dernières s'affcihent l'une endessous de l'autre. Si la personne possède deux numéros de téléphone, ces derniers sont alignés.**

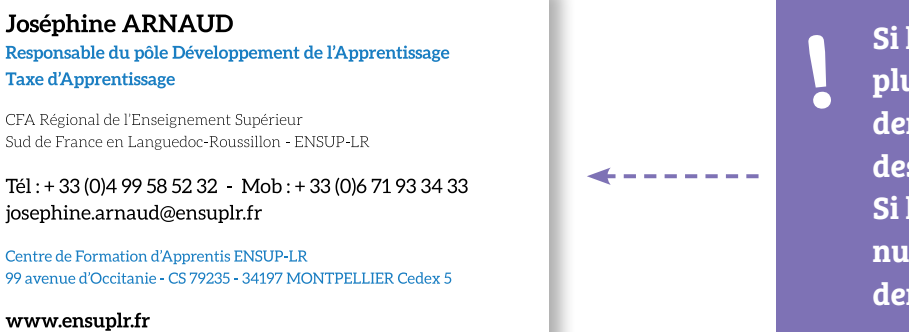

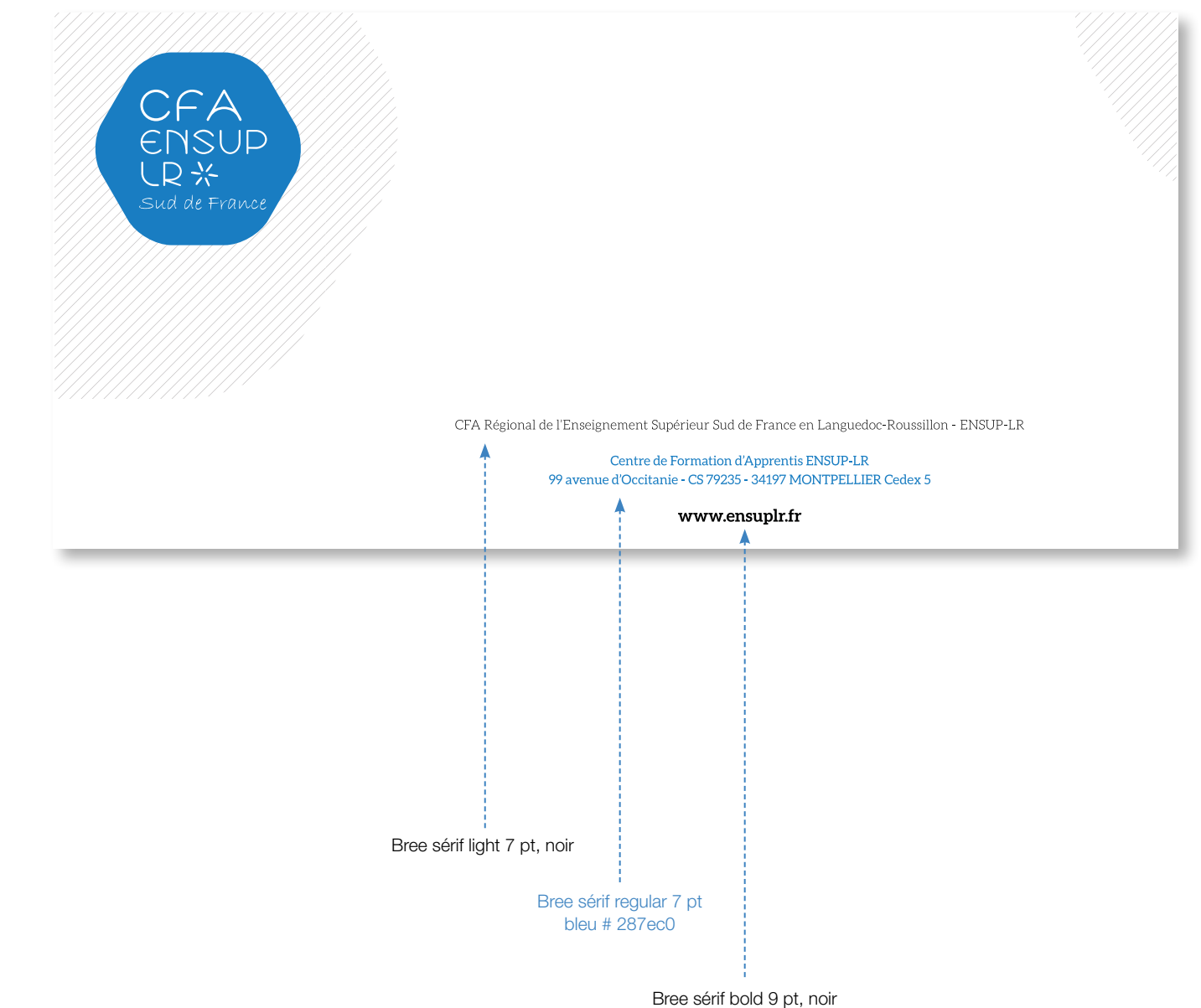

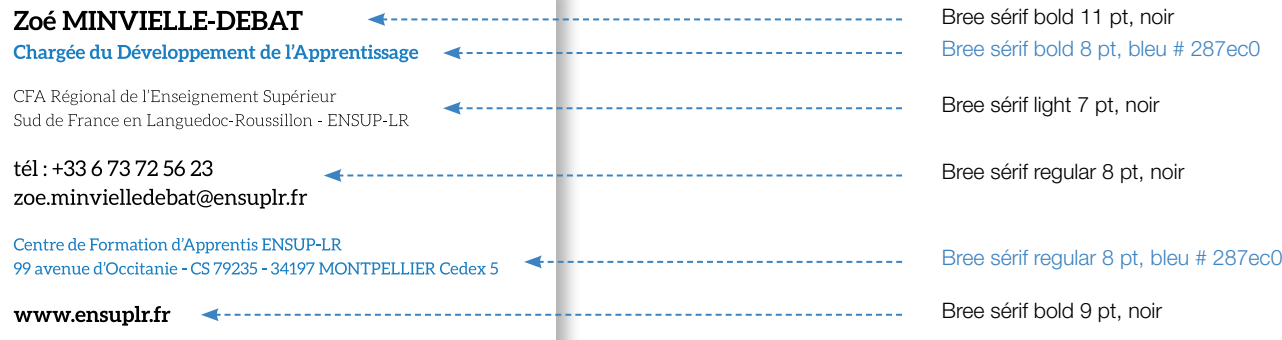

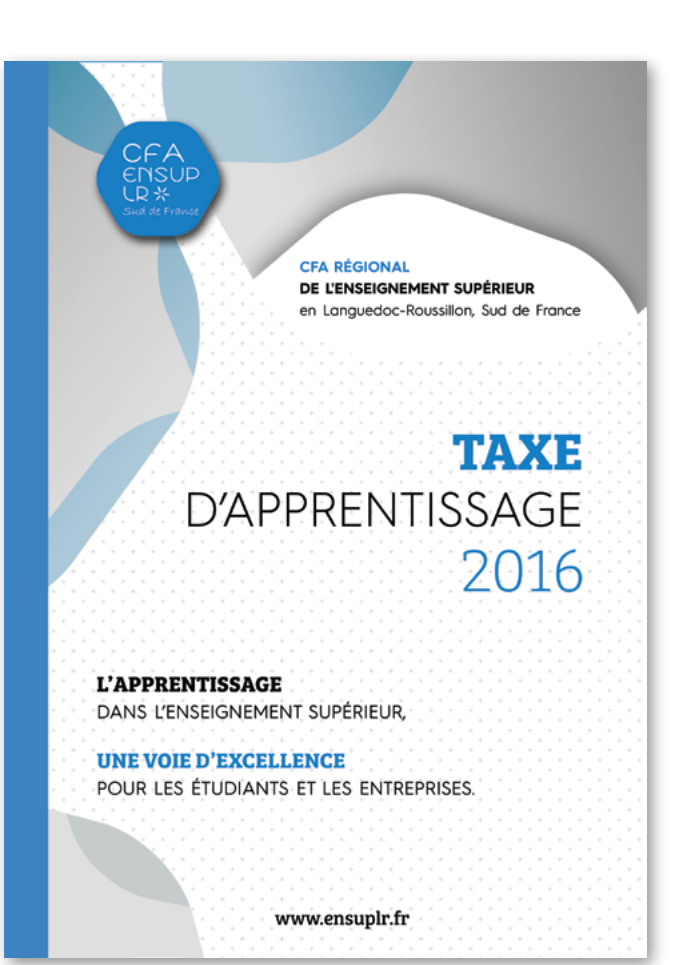

Les couvertures de publication sont composées du logo secondaire avec bandeau dans une couleur déterminée. L'habillage se fait autour d'une photo traitée en mode de fusion luminosité passée au dessus d'un calque de remplissage couleur #eae5df.

## L'édition

## 1- Les couvertures

La photo est inscrite dans une forme reprenant les contours du logo. Cette même forme est répétée, découpée en formes de «pétales» dans une déclinaison de teintes issues de la couleur choisie pour le document afin de créer une composition.

Le fond est un motif de petite croix passé en transparence.

Le titre du document est enrichi à l'aide d'un jeu de deux typographies différentes :

**Bree Sérif** passé en bold et Helvetica Neue Lt en light.

On jouera sur la taille de caractères et les couleurs pour donner du contraste et de la profondeur.

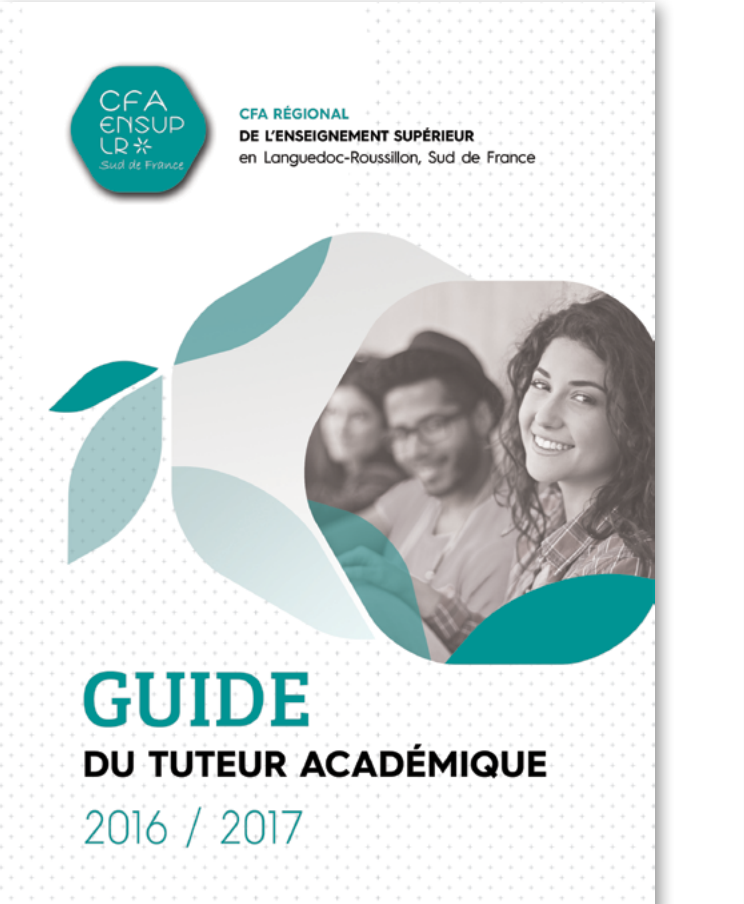

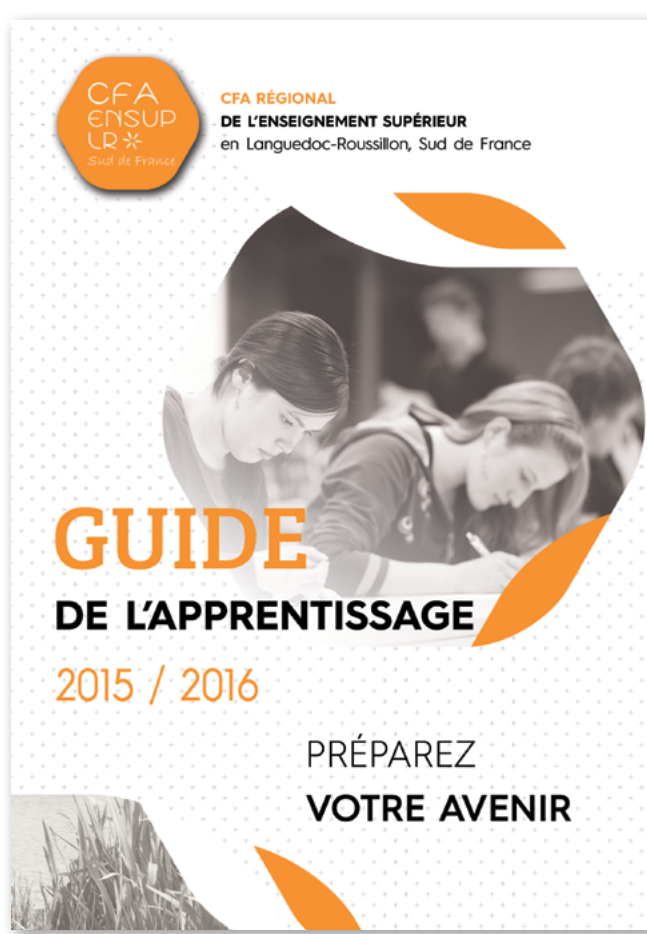

**Une version sans photo peut également être envisagée. Il conviendra dans ce cas d'optimiser la construction de la page en jouant sur les textes et les formes colorées afin d'occuper au mieux l'espace.**

**!**

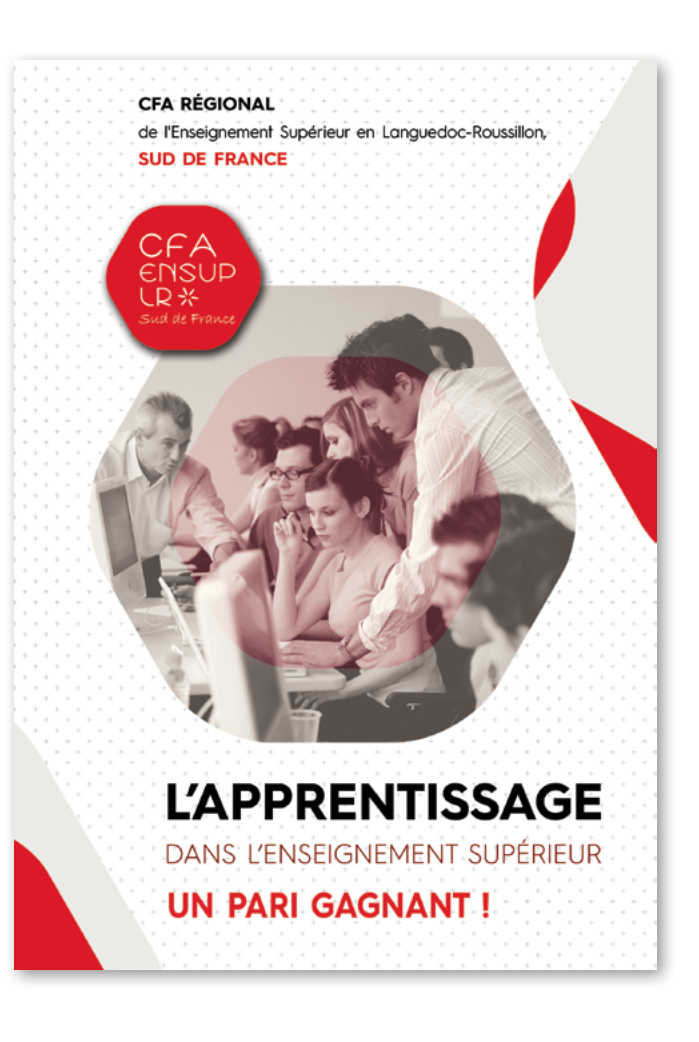

----------

## **L'édition**

## 2- Principes de mise en page intérieure

Afin de donner une cohérence et une identité à l'ensemble des documents d'édition, des principes de mises en page intérieures ont été adoptés. Le format retenu pour l'édition est le format A5.

La mise en page retenue fonctionne sur deux (Fig.1) ou trois colonnes (Fig.2) ; Le choix de l'un ou l'autre des modèles est laissé à l'appréciation du maquettiste selon le contenu à mettre en page. C'est à l'intérieur de ces colonnes (A) que se calent les blocs texte ou image. Une marge de 8 mm à gauche et à droite de chaque page doit être respectée. Les marges haut et bas sont de 12 mm pour «donner de l'air» aux titres de parties en haut et pour pouvoir accueillir numéro de page et rappel de titre, document..etc en bas. La gouttière entre chaque colonne est de 6 mm.

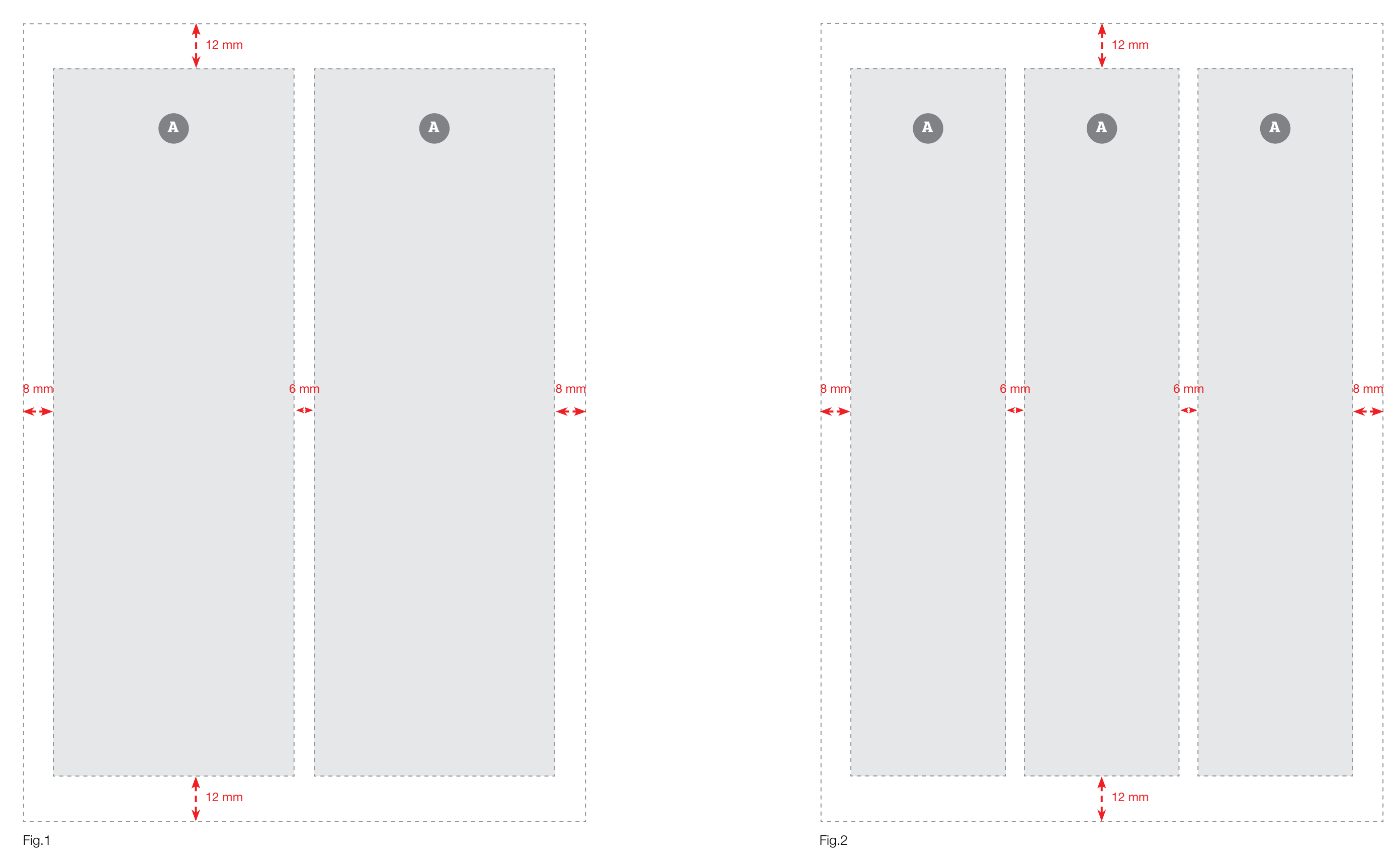

#### Page type 2 colonnes :

#### Sous-titres : **Bree Sérif Bold, majuscules, 12 pt**

Noir sur fond coloré ou coloré sur fond blanc

Texte standard : Helvetica Neue LT Std, corps : 9 pt, interlign. 15 pt Noir sur fond blanc ou blanc sur fond noir ou coloré.

Photo d'habillage à bords perdus traitée en mode de fusion luminosité passée au dessus d'un calque de remplissage couleur #eae5df.

Folio : Bree Sérif, light, 9 pt Dans un carré blanc à bords perdus

Bloc de texte fond coloré à utiliser pour valoriser un passage ou enrichir

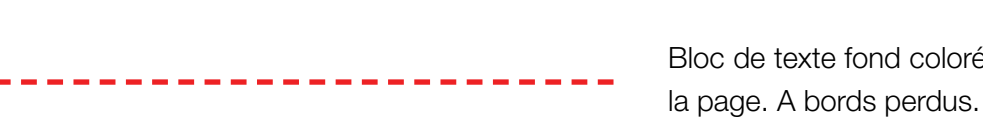

Trait de séparation, pointillés type 4 & 4, 1 pt. Noir ou blanc sur fond coloré, coloré sur fond blanc

**Les bords droit du bloc de gauche et droit du bloc de droite se rejoignent au milieu de la ! gouttière**

**NON CONCURRENCE** 

**TRAVAIL DE NUIT** 

tis de moins de 18 ans.

Un contrat d'apprentissage peut comporter

une clause de non-concurrence. Elle doit être

Le travail de nuit est interdit pour les appren-

17

spécifiée dans un document annexe.

Tant sur son lieu de formation qu'en entreprise, l'apprenti relève de la législation des accidents du travail comme tout salarié.

En cas d'accident du travail. c'est à l'entreprise d'établir la déclaration d'accident, même si celui-ci s'est produit lors d'une période de formation. L'apprenti doit informer son employeur dans les 24 heures de l'accident du travail ou de traiet.

#### **GRÈVE**

Le droit de grève est reconnu aux apprentis comme aux autres salariés. Il entraîne une retenue sur salaire. En cas de grève des enseignants, l'apprenti doit se rendre en entreprise.

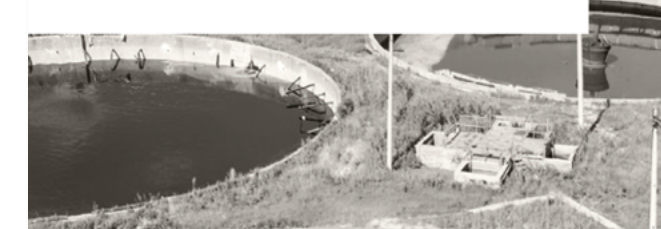

#### **FINANCEMENT DE LA FORMATION**

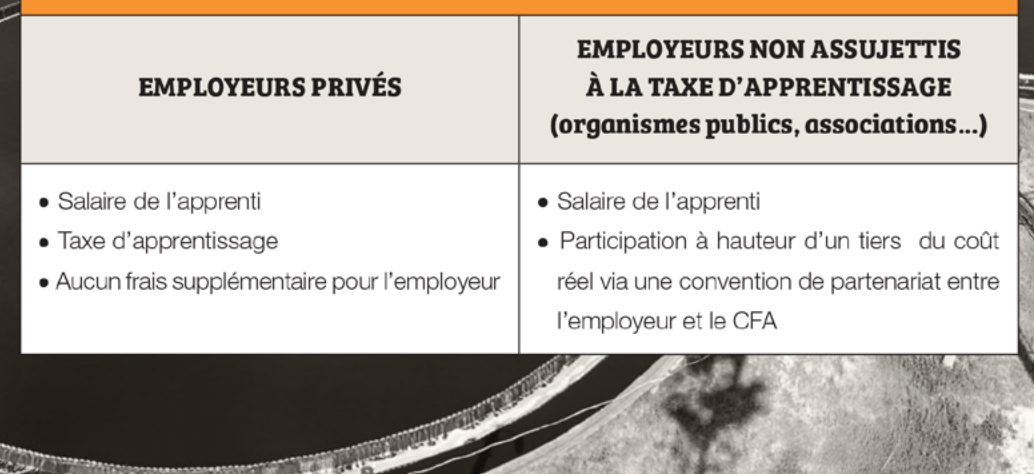

Cartouche : Pour informations chiffrées, dates...etc couleur #eae5df. Largeur d'une colonne, à bords perdus Typographie : Bree sérif *uniquement*, titres 10 pt, corps 8 pt, interlign. 14 pt

#### Page type 3 colonnes :

Trait de séparation du cartouche, pointillés type 4 & 4, 1 pt. A placer au milieu de la gouttière de la colonne d'à côté.

Passage en exergue, Bree sérif, bold, corps : 12 pt, interlign. 17 pt

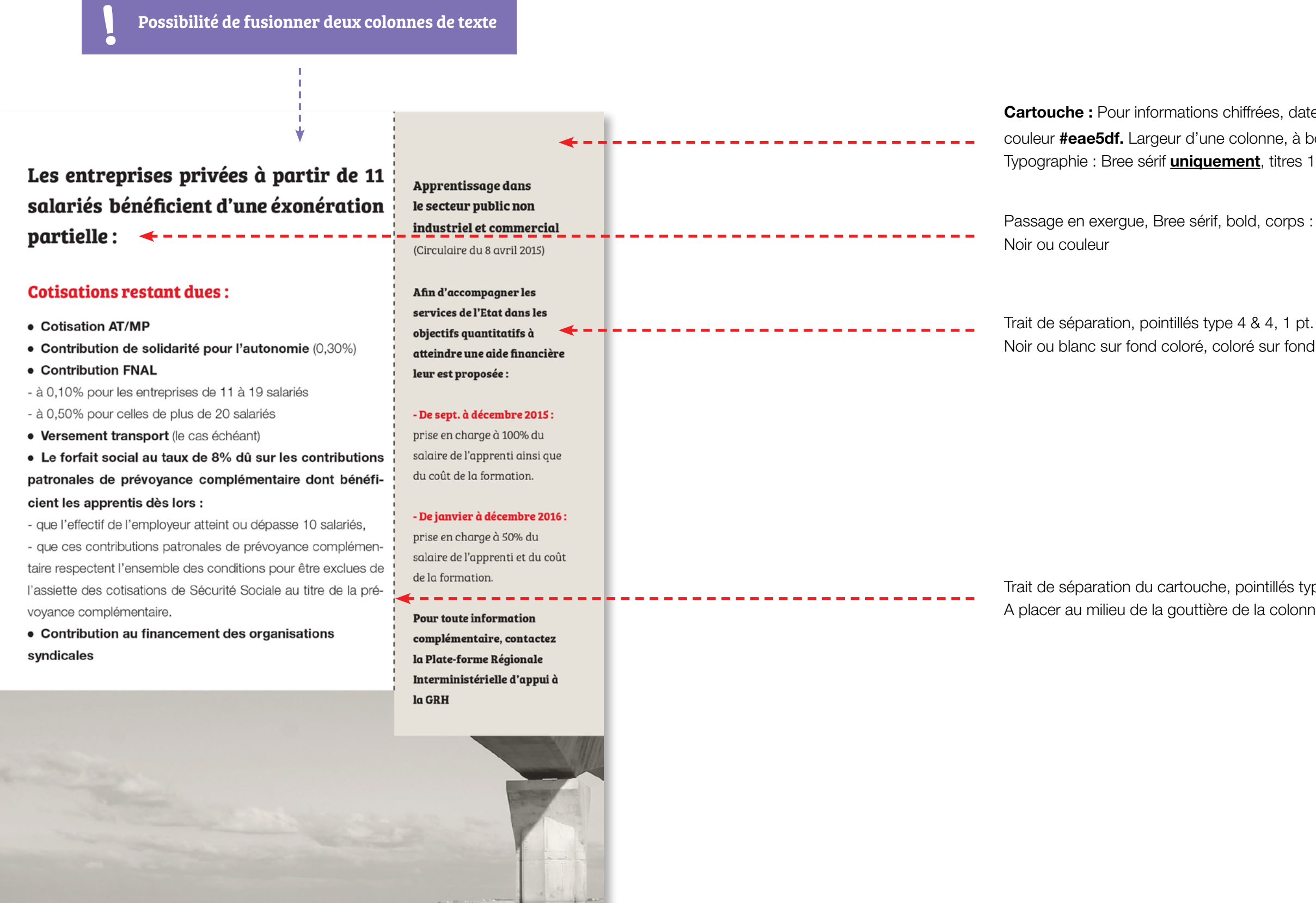

Noir ou blanc sur fond coloré, coloré sur fond blanc

Cette charte graphique est communicable à l'ensemble de vos partenaires (imprimeur, graphiste, web designer).

Conception, réalisation

www.antoine-vivier.com © CFA EnSup-LR

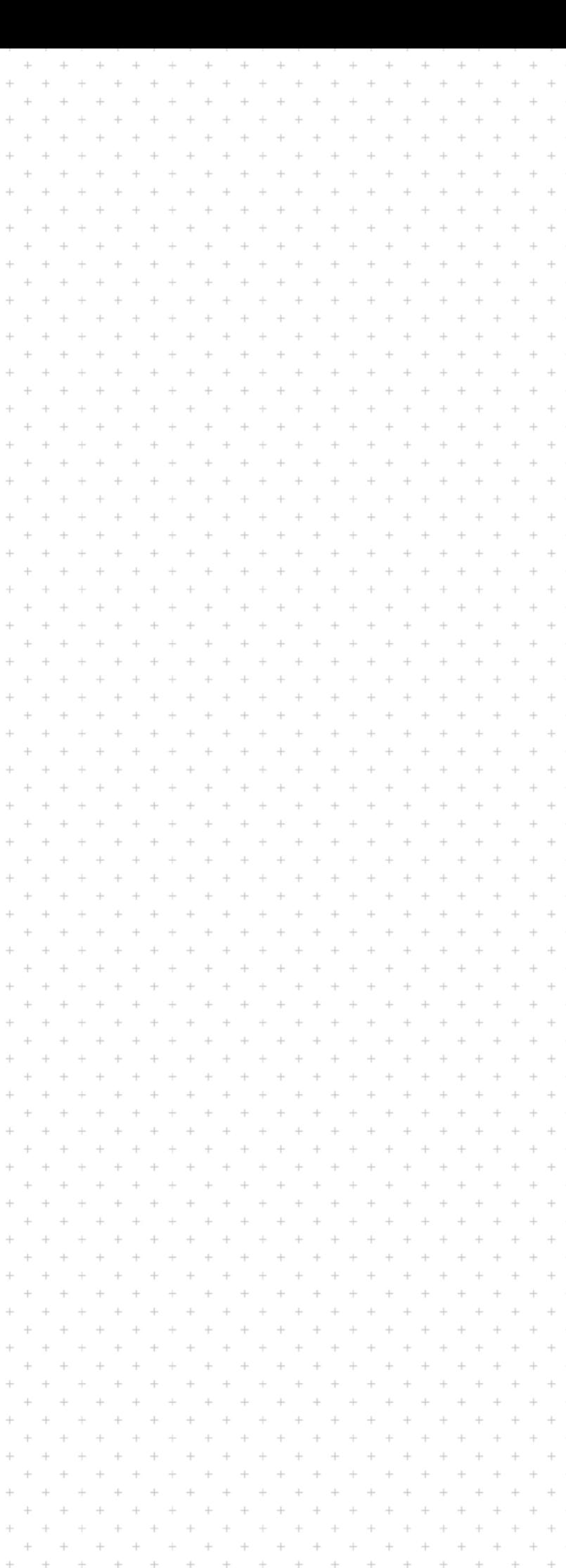

## **POUR TOUTE INFORMATION COmplémentAIRE**

#### CONTACTEZ LE CFA EnSup-LR :

Par téléphone : 04 99 58 52 35

Par mail :

[cfa@ensuplr.fr](cfa%40ensuplr.fr)

Par courrier :

CFA Régional de l'Enseignement Supérieur en Languedoc-Roussillon, Sud de France 99 avenue d'Occitanie CS 79 235 34 197 MONTPELLIER CEDEX 5.

**www.ensuplr.fr**